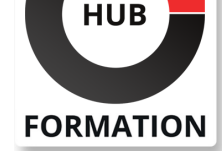

#### **ET METIERS DE L'INFORMATIQUE**

# Formation Programmation C++, perfectionnement

N° ACTIVITÉ : 11 92 18558 92 TÉLÉPHONE : 01 85 77 07 07 E-MAIL : inscription@hubformation.com

En constante évolution, le langage C++ offre des mécanismes tels que la généricité ou la méta programmation qui permettent une conception robuste et très riche. Les récentes normes C++11 et C++14 intègrent une part importante des bibliothèques du projet Boost et améliorent notablement la Standard Template Library (STL). Cette formation vous permettra d'approfondir la conception en C++ par l'apprentissage des dernières évolutions du langage et l'utilisation effective de la STL.

## **Objectifs**

- | Découvrir les nouveautés apportées par la version C++11
- | Maîtriser la gestion de la mémoire, des pointeurs et des références
- | Implémenter la généricité en C++
- Découvrir la bibliothèque standard STL
- | Utiliser la librairie Boost et C++11

## Public

| concepteurs et développeurs d'applications en C++ 

- chefs de projets
- | architectes logiciels

# **Prérequis**

| Bonnes connaissances en développement C++, ou connaissances équivalentes à celles apportées par le stage "Programmation Objet en C++". | Expérience requise.

# Programme de la formation

#### **Rappels**

| Classes d'allocation mémoire. 

Construction, initialisation, embarquement d'objets. Les fuites mémoire.

Constance, le mot-clé mutable, Lazy Computation.

| Amitié (friendship) C++ et contrôle d'accès. 

Destruction virtuelle.

Stratégie de gestion des exceptions.

| Les espaces de nommage (namespace).

#### **Les nouveautés langage de C++11**

| nullptr et autres littéraux. 

| Les directives =delete, =default. 

Délégation de constructeurs.

| Les énumérations "type safe". 

Le mot-clé auto et boucle sur un intervalle.

Référence rvalue et impact sur la forme normale des classes C++.

Les lambda expressions.

| Travaux pratiques Réécriture d'un code C++ existant en C++11, comparaison

des deux implémentations.

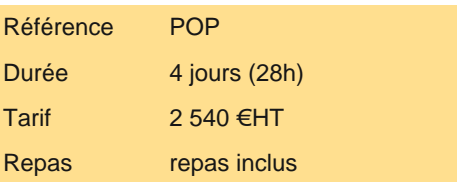

# **SESSIONS** PROGRAMMÉES

A DISTANCE (FRA) du 13 au 16 mai 2025

PARIS

du 1er au 4 juillet 2025

#### AIX-EN-PROVENCE

du 13 au 16 mai 2025

## BORDEAUX

du 13 au 16 mai 2025

## LILLE

du 13 au 16 mai 2025

#### **LYON**

du 13 au 16 mai 2025

#### **NANTES**

du 13 au 16 mai 2025

### SOPHIA-ANTIPOLIS

du 13 au 16 mai 2025

**STRASBOURG** 

du 13 au 16 mai 2025

#### TOULOUSE

du 13 au 16 mai 2025

VOIR TOUTES LES DATES

- L'opérateur d'indirection, cas d'usage.
- L'opérateur de référencement.
- Les opérateurs d'incrémentation/décrémentation préfixés et post-fixés.
- Les autres opérateurs : comparaison, affectation...
- La surcharge de l'opérateur [], des opérateurs d'insertion (TR1 --> C++11.
- Les nouveaux conteneurs : array, forward list, unordered set, unordered map.
- La classe tuple.
- | Les pointeurs intelligents (smart pointer) : shared\_ptr, weak\_ptr, unique\_ptr.
- | Les nouveaux foncteurs et binders.
- | Introduction à la gestion des threads.
- Les expressions régulières.
- | Travaux pratiques Mise en oeuvre de la robustesse avec les smart pointers. Utilisation d'expressions régulières.

#### **Boost**

- | La Pointer Container Library (destruction des données pointées d'un conteneur).
- | Les structures de données boost::any et boost::variant.
- Programmation événementielle (connexions et signaux).
- Gestion des processus, mécanismes de communication interprocessus et mémoire partagée.
- | Travaux pratiques Amélioration de l'implémentation de l'étude de cas par l'utilisation la Pointer Container Library.

#### **Utilisation avancée de l'héritage**

- | Héritage versus embarquement. Héritage privé. Héritage protégé.
- Exportation de membres cachés avec la Clause Using.
- Héritage multiple et gestion des collisions de membres.
- Héritage en diamant. Héritage virtuel et dynamic\_cast.
- | Principes de conception : substitution de Liskov, principe d'ouverture/fermeture, inversion des dépendances.
- Règles d'implémentation des interfaces en C++.

| Travaux pratiques Combinaison de l'héritage multiple, privé et de l'exportation pour concevoir des classes robustes et hautement évolutives.

# Méthode pédagogique

Le cours se déroulera sur des stations de travail sous Windows/Visual C++. De nombreux exercices permettront de mettre en oeuvre les thèmes abordés plus spécifiquement sous l'angle de la conception.

## Méthode d'évaluation

Tout au long de la formation, les exercices et mises en situation permettent de valider et contrôler les acquis du stagiaire. En fin de formation, le stagiaire complète un QCM d'auto-évaluation.

## Suivre cette formation à distance

Voici les prérequis techniques pour pouvoir suivre le cours à distance :

| Un ordinateur avec webcam, micro, haut-parleur et un navigateur (de préférence Chrome ou Firefox). Un casque n'est pas nécessaire suivant l'environnement.

| Une connexion Internet de type ADSL ou supérieure. Attention, une connexion Internet ne permettant pas, par exemple, de recevoir la télévision par Internet, ne sera pas suffisante, cela engendrera des déconnexions intempestives du stagiaire et dérangera toute la classe.

Privilégier une connexion filaire plutôt que le Wifi.

| Avoir accès au poste depuis lequel vous suivrez le cours à distance au moins 2 jours avant la formation pour effectuer les tests de connexion préalables.

| Votre numéro de téléphone portable (pour l'envoi du mot de passe d'accès aux supports de cours et pour une messagerie instantanée autre que celle intégrée à la classe virtuelle).

| Selon la formation, une configuration spécifique de votre machine peut être attendue, merci de nous contacter.

| Pour les formations incluant le passage d'une certification la dernière journée, un voucher vous est fourni pour passer l'examen en ligne.

| Pour les formations logiciel (Adobe, Microsoft Office...), il est nécessaire d'avoir le logiciel installé sur votre machine, nous ne fournissons pas de licence ou de version test.

# Accessibilité

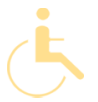

Les sessions de formation se déroulent sur des sites différents selon les villes ou les dates, merci de nous contacter pour vérifier l'accessibilité aux personnes à mobilité réduite.

Pour tout besoin spécifique (vue, audition...), veuillez nous contacter au 01 85 77 07 07.